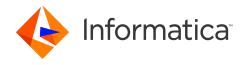

# Informatica MDM Registry Edition 10.2 Release Notes December 2020

 $^{\tiny{(\!0\!)}}$  Copyright Informatica LLC 2010, 2020

### **Contents**

| Installing or Upgrading MDM Registry Edition |
|----------------------------------------------|
| 10.2 Fixed Limitations                       |
| Cumulative Known Limitations                 |
| Informatica Global Customer Support4         |

Read the Informatica<sup>®</sup> MDM Registry Edition Release Notes to learn about fixed limitations and known limitations of the release.

# **Installing or Upgrading MDM Registry Edition**

Before you install or upgrade to MDM Registry Edition version 10.2, see the following documents:

- Informatica MDM Registry Edition 10.2 Installation and Configuration Guide
- Informatica MDM Registry Edition 10.2 Release Notes

For more information about product requirements and supported platforms, see the Product Availability Matrix: https://network.informatica.com/community/informatica-network/product-availability-matrices>.

## **10.2 Fixed Limitations**

The following table describes fixed limitations:

| Reference<br>Number | Description                                                                                                    |
|---------------------|----------------------------------------------------------------------------------------------------|
| IR-1492             | When you start the MDM Registry Edition servers in the generic mode, you get the following error message:  Cannot access memory                                       |
| IR-1488             | After you update the connection string using the ssachdb utility, if you update any source definitions, you get the following error message:  Invalid database alias: |
| IR-1436             | The Relate client might return unexpected search results.                                                                                                    |
| IR-1407             | The Relate client takes longer time than expected to process.                                                                                                    |

2020-12-04

| Reference<br>Number | Description                                                                                                    |
|---------------------|----------------------------------------------------------------------------------------------------|
| IR-1394             | When you use the idsbatch utility to load the identity table, you get the following error message in the log file:  Error: Exiting with rc -1              |
| IR-1379             | The Relate client might not respond when you use multiple Search Servers, and the log files do not display any relevant information.                       |
| IR-1355             | When you run the Relate client to process large number of records, the log file does not include any entries about failed records.                         |
| IR-1347             | If you run the ASM Workbench in record mode, you get the following error message: "AWT-EventQueue-0" java.lang.NullPointerException                        |
| IR-1346             | When you use the XML Search Service to search for records, you might get the following error message: malloc (): memory corruption: 0x00007f4507503d60 *** |

# **Cumulative Known Limitations**

The following table describes known limitations that are carried forward from previous releases:

| Reference<br>Number | Description                                                                                                    |
|---------------------|----------------------------------------------------------------------------------------------------|
| IR-629              | The latest standard population files are not compatible with the earlier versions of MDM Registry Edition.                                                                                                    |
| IR-585              | In an IBM DB2 UDB environment, the SSADB_QUERY_TIMEOUT environment variable does not function as expected.                                                                                                    |
| IR-245              | The MDM Registry Edition installation package for AIX does not include the MDM Registry Edition security framework.  Workaround: Contact Informatica Global Customer Support for an updated installation package that includes the MDM Registry Edition security framework.                                                                                                 |
| IIR-2845            | The Relate client fails if the length of the Record Layout field value is greater than 250 characters.                                                                                                    |
| IIR-2844            | The Load-IDT job fails if the user source table has a CLOB data type column.                                                                                                    |
| IIR-2828            | A system load job might fail if the length of the JOB-LIST parameter value in the loader-definition section is greater than 65 characters.  Workaround: A blank space is introduced at the beginning of every line when the JOB-LIST parameter value wraps to the next line. Remove the blank space at the beginning of every line, save the SDF file, and load the system. |
| IIR-2805            | The updsync utility might stop immediately after you start it.  Workaround: Remove the stop value in the FIELD column of the IDS_UPD_SYNC_TXN table and run the utility.                                                                                                    |

2 2020-12-04

| Reference<br>Number | Description                                                                                                    |
|---------------------|----------------------------------------------------------------------------------------------------|
| IIR-2799            | When you perform a search that uses the Filter field in the LWM_FIELDS control, you get the following unclear error message:  NAME3V2 match failed 'Could not find field 'Filter <number>''  Workaround: Remove the Filter field from the LWM_FIELDS control because the LWM_FIELDS control does not support the Filter fields.</number>                                                                                                    |
| IIR-2493            | After you enable a review option, such as PREFERRED-RECORD-REVIEW or PRE-MERGE-REVIEW, if you create a persistent ID by using the mass load utility, no review records are added in the review tables.                                                                                                    |
| IIR-2385            | When you install MDM Registry Edition in console mode, you cannot configure the name and port number for the Secure Search Server and Security Server.  Workaround: By default, the installer configures the host name and the port number for the Secure Search Server and Security Server. If you want to change the default values, update the values of the following environment variables in the <mdd directory="" edition="" installation="" registry="">\env\mdmres.bat file on Windows and the <md directory="" edition="" installation="" registry="">/env/mdmres script on UNIX:  - SSA_SSEPORT - SSA_SSEHOST - SSA_SSEHOST - SSA_SSHOST</md></mdd> |
| IIR-2117            | On Windows, if the installation of MDM Registry Edition in console mode fails, the errorlevel value does not change from 0.                                                                                                    |
| IIR-2160            | When you run a multi-search that passes file records in the ids_search_start function, only the first search in the multi-search runs.                                                                                                    |
| IIR-1883            | You cannot create more than one system in the SDF Wizard. Workaround: Close the SDF Wizard and open it.                                                                                                    |
| IIR-1660            | On DB2 UDB, if you set DB2_COMPATIBILITY_VECTOR=ORA, loading IDT fails during the trigger creation step.                                                                                                    |
| IIR-1677            | If you start the Update Synchronizer before you deploy a system through the SDF Wizard, the system does not synchronize the data with the IDT.  Workaround: Restart the Update Synchronizer.                                                                                                    |
| IIR-1556            | After you deploy a system by using the SDF Wizard, the system is not visible in the MDM Registry Edition Console.  Workaround: Restart the MDM Registry Edition Console.                                                                                                    |
| IIR-1547            | When you create a system on a computer and deploy it on another computer by using the SDF Wizard, the deployment might fail.  Workaround: Try to deploy the system on the computer on which you created the system.                                                                                                    |
| IIR-1539            | When you use the Organization purpose for matching records, if the ID field of one record is a subset of the ID field of another record, the ID fields get 100% match score.                                                                                                    |
| IIR-1524            | Concatenating multiple source fields into a single IDT field might create a line that is longer than the maximum length of 255 bytes. Loading such SDF fails.                                                                                                    |

2020-12-04

| Reference<br>Number | Description                                                                                                    |
|---------------------|----------------------------------------------------------------------------------------------------|
| IIR-1486            | On Linux AMD64, you can incorrectly use the GNU Compiler for Java (GCJ) to launch the SDF wizard and as a result, the JVM does not respond correctly.  Workaround: Include the path to the appropriate Oracle JRE in the PATH variable.                                |
| IIR-1485            | On HPUX IA64, the SDF wizard fails to start and displays the message The SdfWizard executable launcher was unable to locate its companion shared library.  Workaround: Add executable permission to the associated Eclipse library:  cd \$SSATOP/iirworkbench/plugins/ |
|                     | <pre>cd org.eclipse.equinox.launcher.motif.hpux.ia64_32_1.0.2.R34x_v20081125 chmod a+x eclipse_1116.so</pre>                                                                                                    |
| IIR-1035            | When an Informatica Data Director application accesses Security Server or Secure Search Server, you might get the following error message:                                                                                                    |
|                     | java.lang.OutOfMemoryError                                                                                                    |
|                     | Workaround: Set the JAVA_OPTS environment variable to increase the memory available for the Java processes. For example:                                                                                                    |
|                     | JAVA_OPTS=-Xms512m -Xmx1024m -XX:MaxPermSize=512m                                                                                                    |
| IIR-994             | Search fails and displays the message NAME3V2 ssan3_match_encoded call failed 'Missing matching bracket'.                                                                                                    |
|                     | Workaround: Limit Controls parameters to 256 characters.                                                                                                    |
| IIR-927             | The Match Explain function does not work with multiple purposes.                                                                                                    |
| IIR-716             | SDF Wizard does not start in Solaris AMD64 or AIX.                                                                                                    |
|                     | Workaround: Install and run the SDF wizard on a Windows machine.                                                                                                    |
| IIR-586             | When you upgrade to the latest version of MDM Registry Edition from an earlier version, the upgrade process fails.  Workaround: Install MDM Registry Edition in a new directory.                                                                                       |
| IIR-584             | In the Job Editor, the Execute SQL step lists <b>ssa</b> as one of the supported logon types. You cannot use this logon type because the Execute SQL step does not use the database dictionaries.                                                                      |
| IIR-578             | The $\mbox{-}_{\mbox{\scriptsize Y}}$ option in Dupfinder and Relate does not show flattened and repeating fields correctly.                                                                                                    |

# **Informatica Global Customer Support**

You can contact a Global Support Center by telephone or through the Informatica Network.

To find your local Informatica Global Customer Support telephone number, visit the Informatica website at the following link:

https://www.informatica.com/services-and-training/customer-success-services/contact-us.html.

To find online support resources on the Informatica Network, visit <a href="https://network.informatica.com">https://network.informatica.com</a> and select the eSupport option.

4 2020-12-04